# **IF there is a Better Way than IF-THEN**

Bob Tian, Anni Weng, KMK Consulting Inc.

# **ABSTRACT**

In this paper, the author compares different methods for implementing piecewise constant functions (step functions) in SAS®. The author uses a simulated approach to measure the efficiencies of different methods in terms of CPU resource usage.

# **INTRODUCTION**

Many  $SAS^{\circ}$  programmers routinely find themselves facing the task of implementing piecewise functions such as classifying BMI scores, or grouping blood sugar levels.

While adopting an IF-THEN logic seems intuitive and effortless, as the size of real world data multitudes and the complexity of assignment increases, will this be the most efficient method? Is there a better way to achieve such tasks in SAS<sup>®</sup> environment? While there are a few papers discussing different methods of implementing piecewise classification [1] [2], little reference can be found evaluating the efficiencies of different approaches.

To find the best approach, we evaluate the performance of 2 different IF-THEN implementations, an implicit IF logic application, an IFC/IFN function, 2 different WHEN implementations, and a bespoke format method, in terms of computation time. A large simulated dataset was generated to approximate real word data. Each method was applied to the dataset for hundreds of cycles under similar CPU load. The average statistics will be used for the comparison.

The authors were genuinely surprised by their findings, and would like to share the results with the readers.

# **INPUT DATA**

To simulate real world data, we have randomly generated two beta-distributions from 0 to 100 as the input datasets. We have chosen a bell shaped distribution ( $\alpha$  = 2,  $\beta$  = 3), as well as a bimodal distribution  $(\alpha = 0.5, \beta = 0.5)$ . The histogram plot for the two input datasets are shown below in Figure 1 and Figure 2.

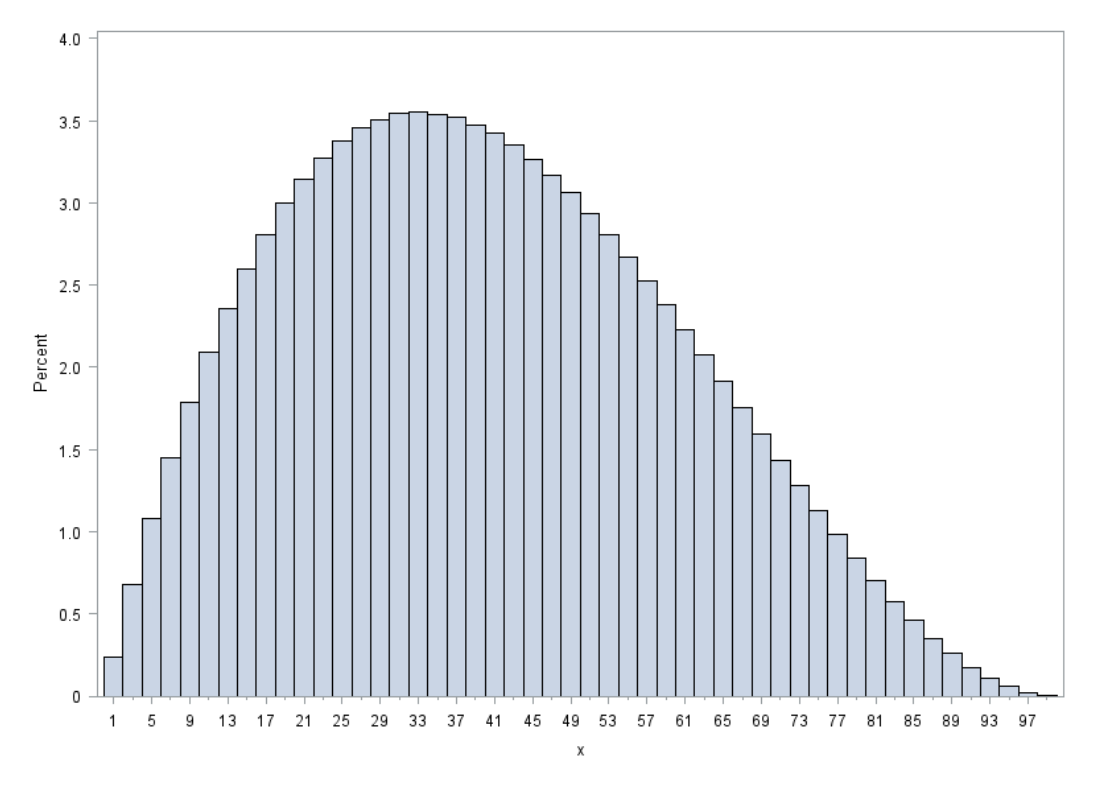

**Figure 1. Histogram Plot of Input Distribution 1 Beta(2, 3)**

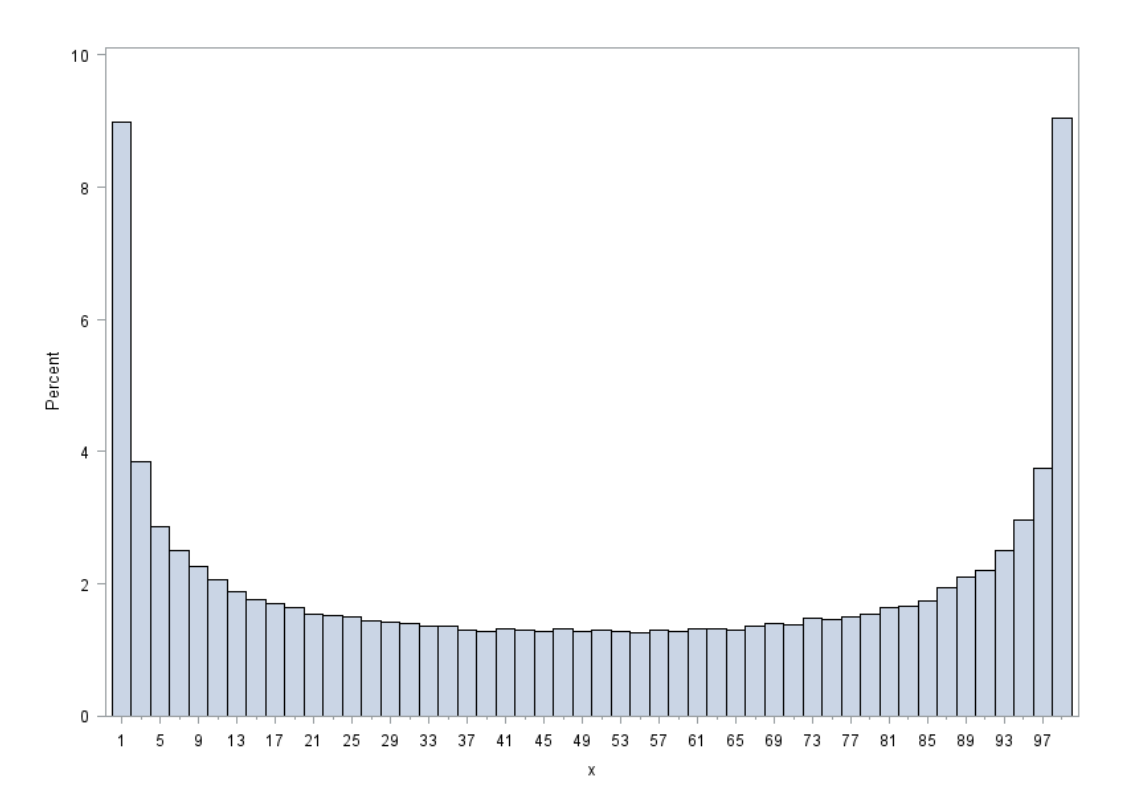

**Figure 2. Histogram Plot of Input Distribution 2 Beta(0.5, 0.5)**

These two datasets closely mirror many of the natural occurring data the authors have to deal with. We have chosen a sample size big enough for each calculation to take approximately 30 seconds.

### **METHODS**

We used two different piecewise functions to compare the performance of different methods. One is a simple binary classification; the other has 6 mutually exclusive categories. These two classifications resemble some of the most common classifications the authors have to implement on a daily basis.

- 1. Function 1, 2 categories
- $y = \begin{cases} 0, & x < 50 \\ 1, & x > 50 \end{cases}$ 1,  $x \ge 50$
- 2. Function 2, 6 categories

$$
y = \begin{cases} 1, & x < 10 \\ 2, & 10 \le x < 20 \\ 3, & 20 \le x < 50 \\ 4, & 50 \le x < 80 \\ 5, & 80 \le x < 90 \\ 6, & x \ge 90 \end{cases}
$$

A total of 7 different methods were tested by the author. We will illustrate them using the second classification.

### **METHOD 1, A SIMPLE IF-THEN LOGIC**

This is the most straight forward logic, most likely one of the first programs anyone learned to write:

```
DATA Method 1;
   SET inData;<br>IF
                  x < 10 THEN y = 1;
          IF 10 \le x \le 20 THEN y = 2;
          IF 20 \leq x \leq 50 THEN y = 3;
          IF 50 \leq x \leq 80 THEN y = 4;
          IF 80 \leq x \leq 90 THEN y = 5;
          IF 90 \le x THEN y = 6;
RUN;
```
### **METHOD 2, IF-THEN, ELSE -THEN LOGIC**

Textbooks taught us using ELSE IF for mutually exclusive situations would be fast than only IF-THEN. We should now test this statement:

DATA Method 2; SET inData;

```
IF x < 10 THEN y = 1;
ELSE IF 10 \le x \le 20 THEN y = 2;
ELSE IF 20 \leq \times \leq 50 THEN y = 3;
ELSE IF 50 \leq \times \times 80 THEN y = 4;
ELSE IF 80 \leq \times \leq 90 THEN y = 5;
ELSE y = 6;
```
RUN;

### **METHOD 3, AN IMPLICIT IF LOGIC**

We can also use an implicit function to achieve the same IF logic. In fact, this is the author's favorite method, as the code is very neat:

```
DATA Method_3;
   SET inData; 
          y = 1 * (x < 10)+ 2 * (10 \le x \le 20)+ 3 * (20 \le x \le 50)+ 4 * (50 \le x \le 80)+ 5 * (80 \le x \le 90)+ 6 * (90 \le x);RUN;
```
#### **METHOD 4, NESTED IFN/IFC FUNCTIONS**

A nested IFN/IFC function can also be used. However, it can be sometimes difficult to read:

```
DATA Method_4;
   SET inData; 
          y = ifn(x < 10, 1) , ifn(10 <= x < 20, 2
             , ifn(20 <= x < 50, 3
            , ifn(50 <= x < 80, 4
             , ifn(80 <= x < 90, 5
            (6)))));
RUN;
```
#### **METHOD 5, SELECT-WHEN**

SELECT-WHEN method is another favorite of the author's:

```
DATA Method 5;
    SET inData;
    SELECT;
           when (x < 10) y = 1;
           when (10 \le x \le 20) y = 2;
           when (20 \le x \le 50) y = 3;
           when (50 \le x \le 80) y = 4;
           when (80 \le x \le 90) y = 5;<br>when (90 \le x) y = 6;
           when (90 \le x) y = 6<br>otherwise y = iotherwise
    END;
RUN;
```
## **METHOD 6, CASE-WHEN IN PROC SQL®**

A similar logic can be implemented in PROC SQL $^\circ$ :

```
PROC SQL;
    CREATE table Method_6 as
    SELECT *, case
                  when (x<10) then 1
                  when (10 \le x \le 20) then 2
                  when (20 \le x \le 50) then 3
                  when (50 \le x \le 80) then 4
                  when (80 \le x \le 90) then 5<br>when (90 \le x) then 6
                 when (90 \le x)else .
                end as y
    from inData;
QUIT;
```
### **METHOD 7, USING A BESPOKE FORMAT**

Using a customized format will results in some very neat coding:

```
PROC FORMAT;
   VALUE pwfmt
        low - <10 = 110 - 20 = 220 - 50 = 350 - 80 = 480 - 5 90 - high = 6
            other =.;
RUN;
DATA Method_7;
   SET inData;
   y = put(x, y)RUN;
```
To minimize the variation due to global CPU load and memory usage of our SAS<sup>®</sup> server, we packaged each method into a macro, and have them executed sequentially in a loop. This loop was then executed 100 times on each input dataset. For the format method, the format was only created once. We used the method described by McCartney and  $Hu^{[3]}$  to exact the run time information from the log. We will discuss the results in the following section.

## **RESULTS DISCUSSION**

The results were not quite what the author had expected. For the bell shaped distribution ( $\alpha = 2$ ,  $\beta = 3$ ), we have the results summarized in the following two tables.

| <b>Method</b> | <b>Note</b>        | Mean (s) | Std Dev |
|---------------|--------------------|----------|---------|
| Method 1      | <b>IF THEN</b>     | 28.71    | 0.45    |
| Method 2      | IF ELSE THEN       | 28.41    | 0.41    |
| Method 3      | Implicit           | 30.16    | 0.59    |
| Method 4      | Ifn()              | 28.12    | 0.53    |
| Method 5      | <b>SELECT WHEN</b> | 28.25    | 0.50    |
| Method 6      | <b>SQL CASE</b>    | 38.97    | 0.58    |
| Method 7      | Format             | 36.66    | 0.51    |

**Table 2. Results on Beta(2, 3) distribution with 2 categories**

| <b>Method</b> | <b>Note</b>        | Mean (s) | Std Dev |
|---------------|--------------------|----------|---------|
| Method 1      | <b>IF THEN</b>     | 30.28    | 0.60    |
| Method 2      | IF FLSE THEN       | 29.43    | 0.60    |
| Method 3      | Implicit           | 36.74    | 0.79    |
| Method 4      | Ifn()              | 39.21    | 0.87    |
| Method 5      | <b>SELECT WHEN</b> | 31.55    | 0.68    |
| Method 6      | <b>SQL CASE</b>    | 42.14    | 0.85    |
| Method 7      | Format             | 38.15    | 0.48    |

**Table 2. Results on Beta(2, 3) distribution with 6 categories**

The first thing we did not anticipate was that the format method did not perform very well. Using a customized format is a very efficient way to merge two datasets, and the code is very elegant. It also can potentially save a lot code space when the same categorizing has to be applied multiple times. However, it simply lags behind the other methods in terms of performance in this case.

Despite of being a very neat 'looking' method, the author's favorite (Method 3) did not perform either. This is due to the fact that, when coded as an arithmetic operation with implicit IF operations, all cases have to be evaluated before a final value can be assigned. This will hinder the performance especially when a large number of categories are applied. The reason holds true for Method 4.

The biggest surprise is that, Method 1 and Method 2 are on par in terms of performance with the other methods. When the complexity of the categorization increases, they even outperform the others. Even more surprisingly, using mutually exclusively logic ELSE IF does not improve the calculation speed by a huge margin. This is probably due to some internal code optimization at the compiler step.

Lastly, it should not be a surprise that the SQL method does not perform as well as any of the DATA STEP methods.

Similar results were observed for the bimodal distribution ( $\alpha$  = 0.5,  $\beta$  = 0.5), and are presented in Table 3 and Table 4.

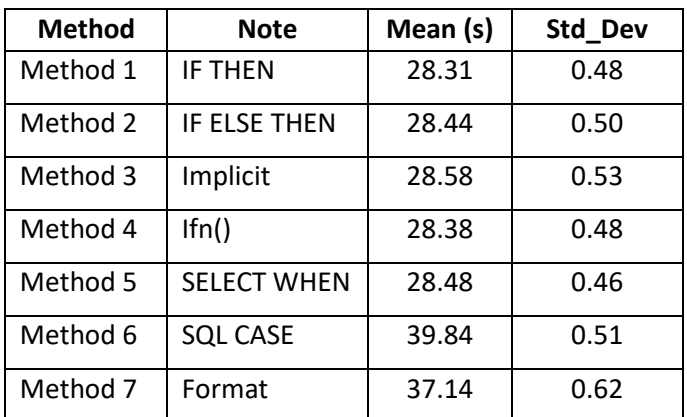

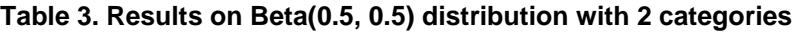

| <b>Method</b> | <b>Note</b>         | Mean (s) | Std_Dev |
|---------------|---------------------|----------|---------|
| Method 1      | <b>IF THEN</b>      | 31.29    | 0.79    |
| Method 2      | <b>IF ELSE THEN</b> | 30.53    | 0.66    |
| Method 3      | Implicit            | 36.02    | 0.77    |
| Method 4      | Ifn()               | 38.49    | 0.86    |
| Method 5      | <b>SELECT WHEN</b>  | 32.65    | 0.83    |
| Method 6      | <b>SQL CASE</b>     | 42.74    | 0.76    |
| Method 7      | Format              | 39.49    | 0.79    |

**Table 4. Results on Beta(0.5, 0.5) distribution with 6 categories**

## **CONCLUSION**

In doing this experiment, the authors have learned that SAS $^{\circ}$  has a highly optimized compiler. When dealing with a categorizing problem, it is hard to beat the good old IF-THEN logic, although other methods might appear to be more elegant.

## **REFERENCES**

- 1. Hortsman, Joshua M., "Beyond IF THEN ELSE: Techniques for Conditional Execution of SAS® Code", Proceedings of PharmaSUG 2016, Paper TT16, <http://support.sas.com/resources/papers/proceedings17/0326-2017.pdf>
- 2. Billings, Thomas E., "IFC and IFN Functions: Alternatives to Simple DATA Step IF-THEN-ELSE, SELECT-END Code and PROC SQL CASE Statements", Proceedings of Western Users of SAS Software 2012, <https://www.lexjansen.com/wuss/2012/28.pdf>
- 3. McCartney, Jeff; Hu, Raymond, "SAS® Shorts: Valuable Tips for Everyday Programming", Proceedings of NorthEast SAS Users Group 2011, <https://www.lexjansen.com/nesug/nesug01/at/at1013.pdf>

# **ACKNOWLEDGMENTS**

The authors would like to thank Huanxue Zhou of KMK Consulting Inc, for valuable suggestions and discussion of this paper. Any mistakes herein are the responsibility of the author.

# **CONTACT INFORMATION**

Your comments and questions are valued and encouraged. Contact the author at:

Anni Weng KMK Consulting Inc. anni.weng@kmkconsultinginc.com

SAS and all other SAS Institute Inc. product or service names are registered trademarks or trademarks of SAS Institute Inc. in the USA and other countries. ® indicates USA registration.

Other brand and product names are trademarks of their respective companies.